# How does the Customer Support Details screen work?

Last Modified on 02/06/2024 8:47 am EST

This article describes the Customer Support Details screen available for troubleshooting. This screen will run a series of different computer performance and network checks. These details can help determine the root cause of performance issues and guide support on the next steps toward a resolution.

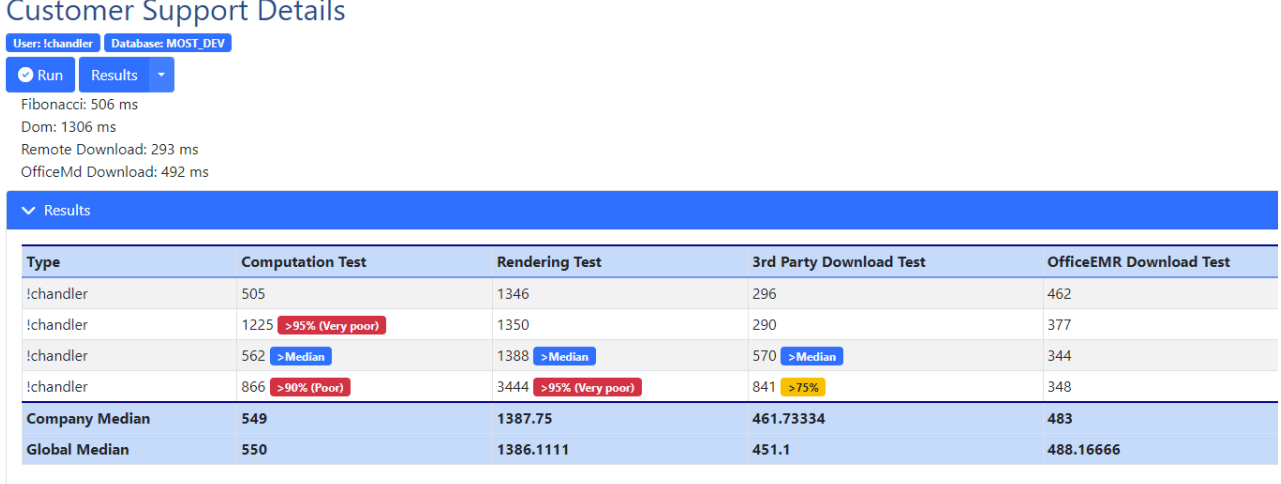

All test times are in milli-seconds. Run Timestamp is displayed using your computer time zone. Data is from the last 30 days of results.

## What tests are being run?

### Computation Test

The computation test gauges the user's CPU performance by running a series of functions that generate a Fibonacci sequence and then perform calculations upon the generated set. The time it takes to complete these calculations is represented in the table in milliseconds.

### Rendering Test

The rendering test will measure the computer's ability to generate and display information within the DOM. The time it takes to complete this is represented in milliseconds.

### 3rd Party Download Test

The 3rd party download test attempts to retrieve a fixed set of data from an external site outside of iSalus Healthcare. The time it takes to retrieve the information is represented in milliseconds.

### OfficeEMR Download Test

Similar to the 3rd party download, this test attempts to retrieve a fixed set of data from within iSalus Healthcare resources. The time it takes to retrieve the data is represented in milliseconds.